## SAP ABAP table HRAUPBS LP QUOTA {AUPBS Quota}

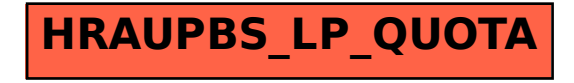